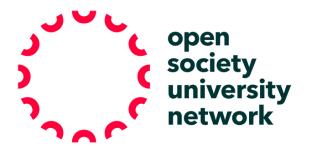

## **ONLINE ANNOTATED POETRY EXERCISE**

## OSUN Teaching Resources

| Course Type/ Level:                  | Literature 100/200                                                                                                    |
|--------------------------------------|----------------------------------------------------------------------------------------------------|
| Assignment Goals:                    | <ul> <li>Students practice:</li> <li>Close reading</li> <li>Identifying questions posed by works of written art</li> </ul>                                                                                                    |
| Materials to<br>Provide<br>Students: | Copy of a poem on Google doc, to which the whole class has access                                                                                                    |
| Technological<br>Resources Needed:   | Google classroom and docs                                                                                                    |
| Preparatory Steps:                   | Create the class poem google doc and invite all students 2) Optional:<br>post a two-minute video on Google classroom Stream giving some<br>context about the author of the poem and its historical/political<br>context (See Step 5 below for a student generated alternative)                                                                                                    |
| Tasks/Activities:                    | <ol> <li>Each student should log onto the google doc and do a first reading of the poem.</li> <li>Do a second reading, and:         <ul> <li>Identify one or or phrase that is unfamiliar, looking it up on OED, Wikipedia etc and writing a brief definition or explanation in the comments function</li> <li>identify one line/phrase they think raises a particularly important in terms of raising a topic or generating a question, adding a brief explanation for their choice in the comments function</li> </ul> </li> <li>Read through the peer comments and questions, and respond to the line or phrase identified by one other student</li> </ol> |

| 4. Read through the whole poem including annotations and comments, and then add one question to a numbered list at the bottom of the doc which you think the poem asks us to continue to explore                                                                                                    |
|----------------------------------------------------------------------------------------------------|
| 5. Have students view the video about the author context and ask the students to comment on if/how information about the author and context changes the kinds of questions they think the poem is asking; OR split the students into teams and have them write up short paragraphs about biography and important political & historical contexts and have them post these to the stream, also indicating if/how they as a group felt the additional information changed their responses. NB: This step (minus the responses about how the info changed their reading) can also be done as Step 2 |
| You will see their postings in the Google Classroom Stream and can<br>also check the Google docs to make sure students have gone<br>through all the steps                                                                                                    |